## The College at Brockport: State University of New York [Digital Commons @Brockport](https://digitalcommons.brockport.edu/)

[Lesson Plans](https://digitalcommons.brockport.edu/cmst_lessonplans) [CMST Institute](https://digitalcommons.brockport.edu/cmst_institute) CMST Institute CMST Institute CMST Institute CMST Institute

7-26-2006

## Graphs on TI-84

Evan Brauer The College at Brockport

Follow this and additional works at: [https://digitalcommons.brockport.edu/cmst\\_lessonplans](https://digitalcommons.brockport.edu/cmst_lessonplans?utm_source=digitalcommons.brockport.edu%2Fcmst_lessonplans%2F218&utm_medium=PDF&utm_campaign=PDFCoverPages)  Part of the [Physical Sciences and Mathematics Commons,](http://network.bepress.com/hgg/discipline/114?utm_source=digitalcommons.brockport.edu%2Fcmst_lessonplans%2F218&utm_medium=PDF&utm_campaign=PDFCoverPages) and the Science and Mathematics [Education Commons](http://network.bepress.com/hgg/discipline/800?utm_source=digitalcommons.brockport.edu%2Fcmst_lessonplans%2F218&utm_medium=PDF&utm_campaign=PDFCoverPages) 

## Repository Citation

Brauer, Evan, "Graphs on TI-84" (2006). Lesson Plans. 218. [https://digitalcommons.brockport.edu/cmst\\_lessonplans/218](https://digitalcommons.brockport.edu/cmst_lessonplans/218?utm_source=digitalcommons.brockport.edu%2Fcmst_lessonplans%2F218&utm_medium=PDF&utm_campaign=PDFCoverPages) 

This Lesson Plan is brought to you for free and open access by the CMST Institute at Digital Commons @Brockport. It has been accepted for inclusion in Lesson Plans by an authorized administrator of Digital Commons @Brockport. For more information, please contact [digitalcommons@brockport.edu.](mailto:digitalcommons@brockport.edu)

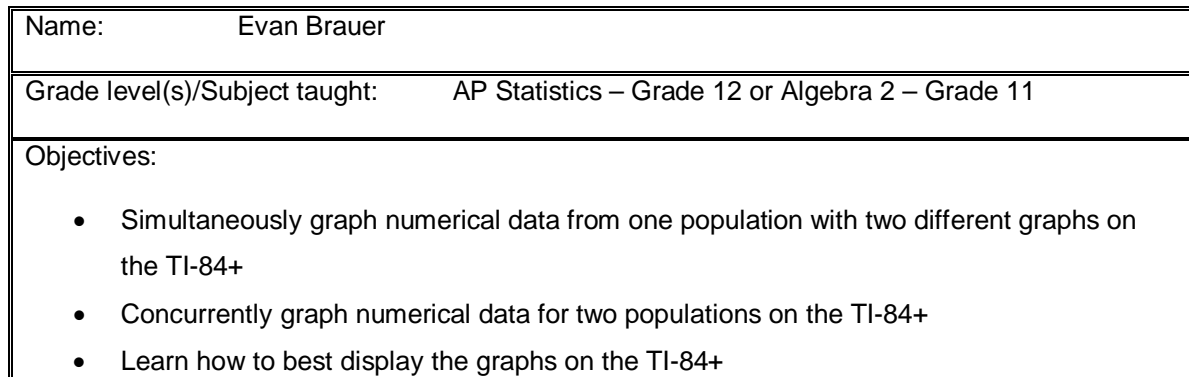

1. *Write* the Mathematical Concept or "key idea" that modeling will be used to teach: (e.g. Students use mathematical modeling/ multiple representation to provide a means of presenting, interpreting, communicating, and connecting mathematical information and relationships)

Students use mathematical modeling/ multiple representation to provide a means of presenting, interpreting, communicating, and connecting mathematical information and relationships

Students use patterns and functions to develop mathematical power, appreciate the true beauty of mathematics, and construct generalizations that describe patterns simply and efficiently.

Materials:

TI-84+ Graphing Calculator

 The class will begin by reviewing what types of graphs are best used to display numerical data (boxplots, histograms, scatterplots, etc.). I will ask the students what numerical variable we might be able to gather from everyone in the classroom right now in order to obtain a visual representation of the data. At some point someone will say heights of students. We'll talk about units of measure (feet vs. inches), accuracy and rounding, and then we'll decide to graph student heights to the nearest inch.

 I will show the students how to create and name new lists on the TI-84+ (Display #1). We will create the list "HGHT" and everyone will enter on their calculator each person's height, in inches, as we go around the room and state out loud what our height is. Once entered we will briefly review from an earlier lesson some descriptive statistics obtained from the calculator (Display #2). We will then discuss how to graph this data using first a modified boxplot, showing any possible outliers (Display #3), then a histogram (Display #4), then both at the same time (Display #5).

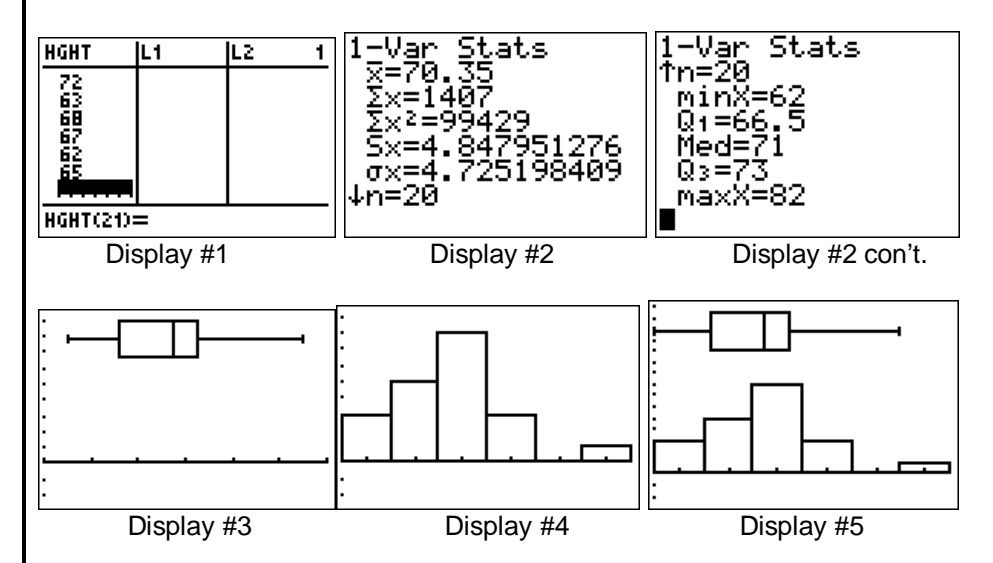

 Next we will create two new lists – "BOYS" and "GIRLS". We will then enter the above data, but separate by gender. Once this is done I will ask the students to graph both sets of data simultaneously using modified boxplots in order to compare the five-number summaries of the genders as well as to look for outliers (see plots below).

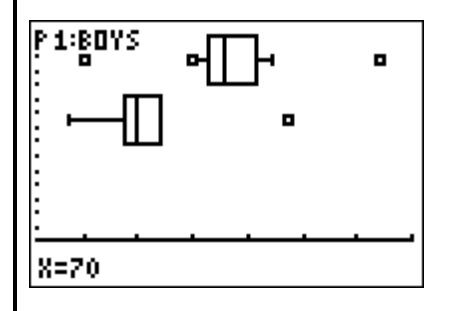

 The success of this lesson is dependent on the students having already discussed terminology (outliers, fivenumber summary, etc.) and having a good grasp of quantitative data analysis. At the end of this lesson students should be able to produce accurate modified boxplots and histograms on the TI-84+, know which graphs to use and when, as well as alone or together, and be able to decipher information the graphs tell us. As an assignment students will enter their classmate's combined SAT scores, separately for gender, and produce summative data as well as concurrent boxplots and histograms. They will analyze the data to compare the genders (mean, median, quartiles, standard deviation), and discuss which graph better displays what type of data (when might we want to use each graph). Is the selection of a graph dependent on the type or amount of data, or is it somewhat determined by whether or not two populations are being compared?

**RUBRIC**

## **Graphing : Boxplots and Histograms**

Teacher Name: **Evan Brauer**

Student Name: \_\_\_\_\_\_\_\_\_\_\_\_\_\_\_\_\_\_\_\_\_\_\_\_\_\_\_\_\_\_\_\_\_\_\_\_\_\_\_\_

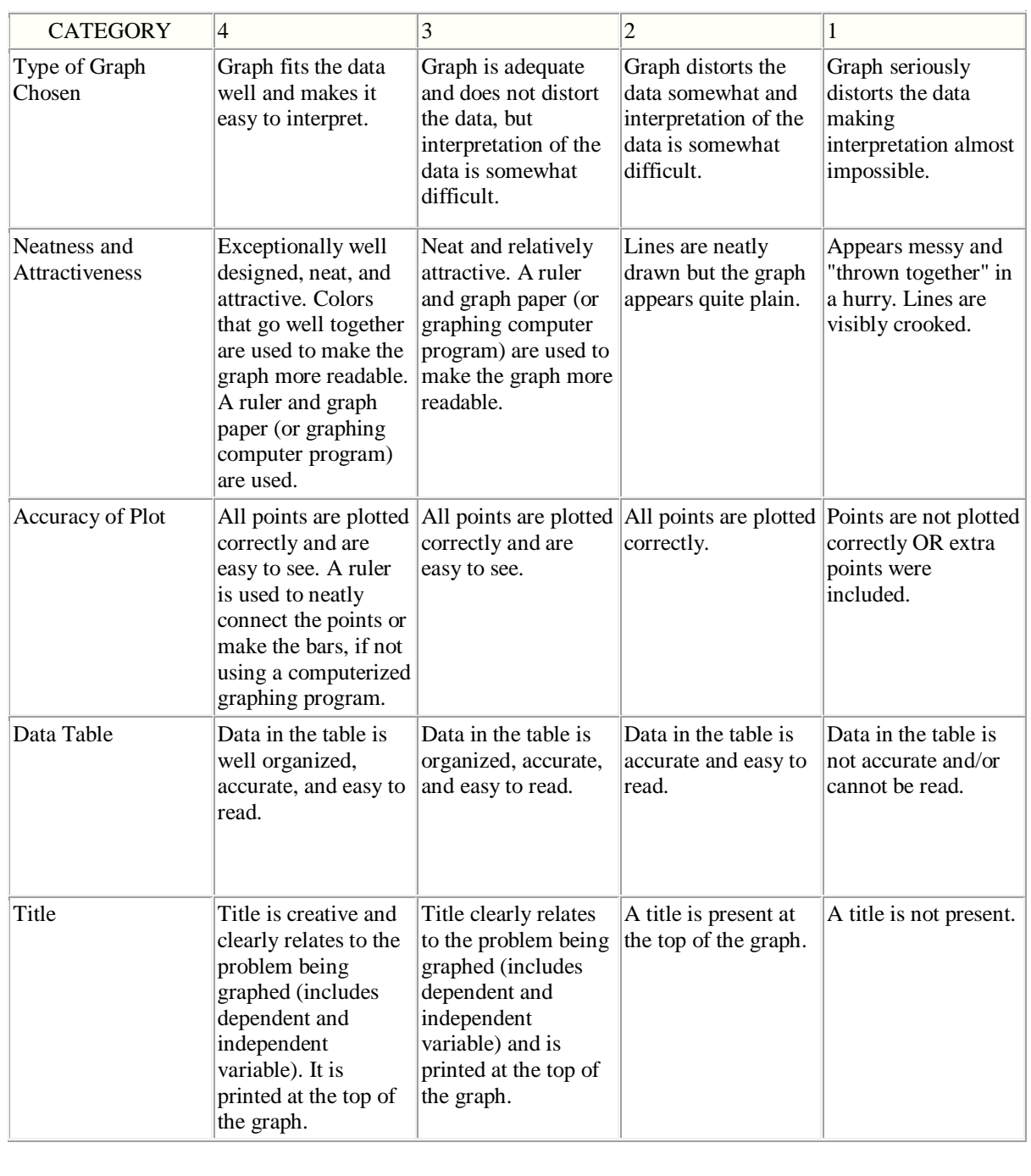

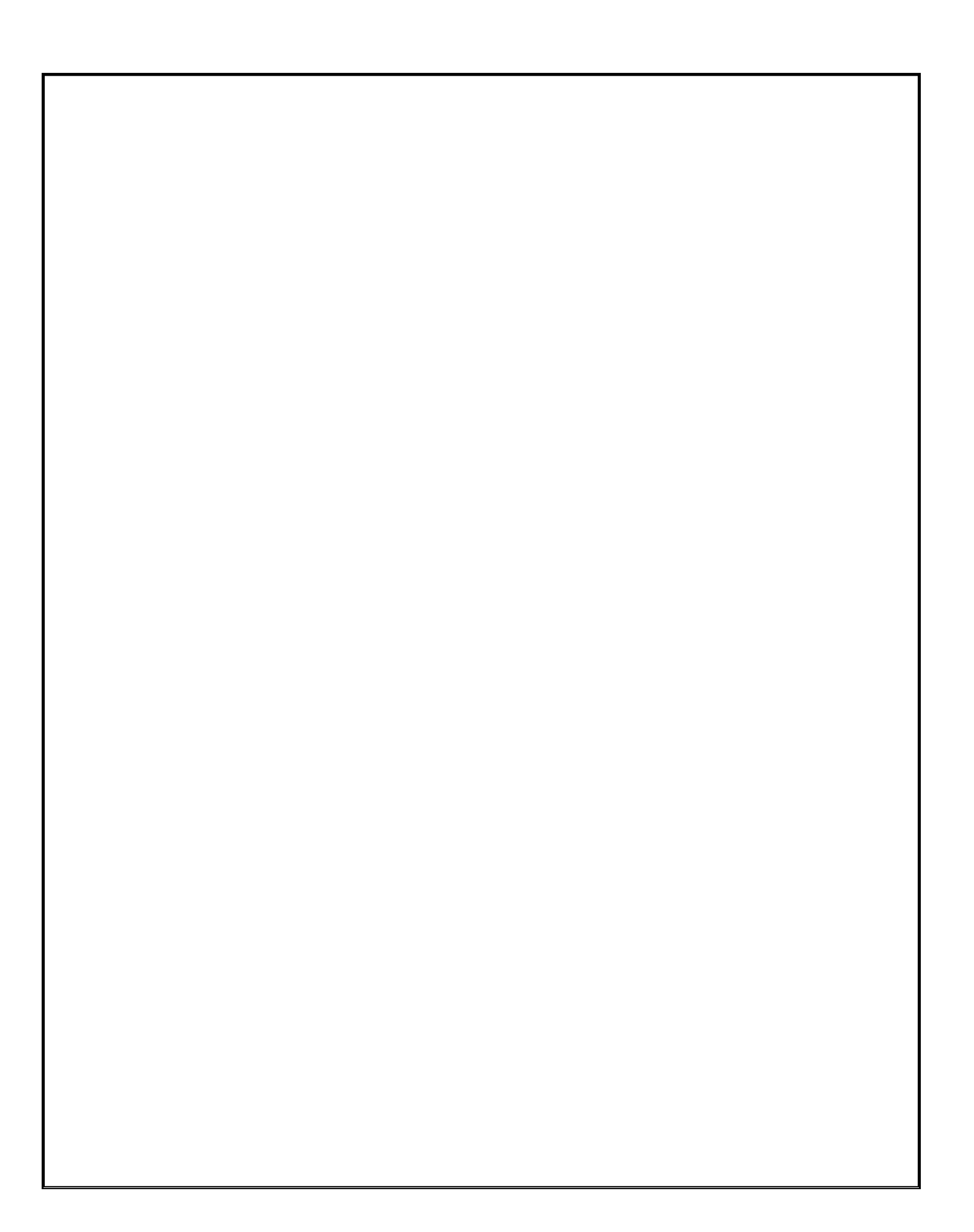

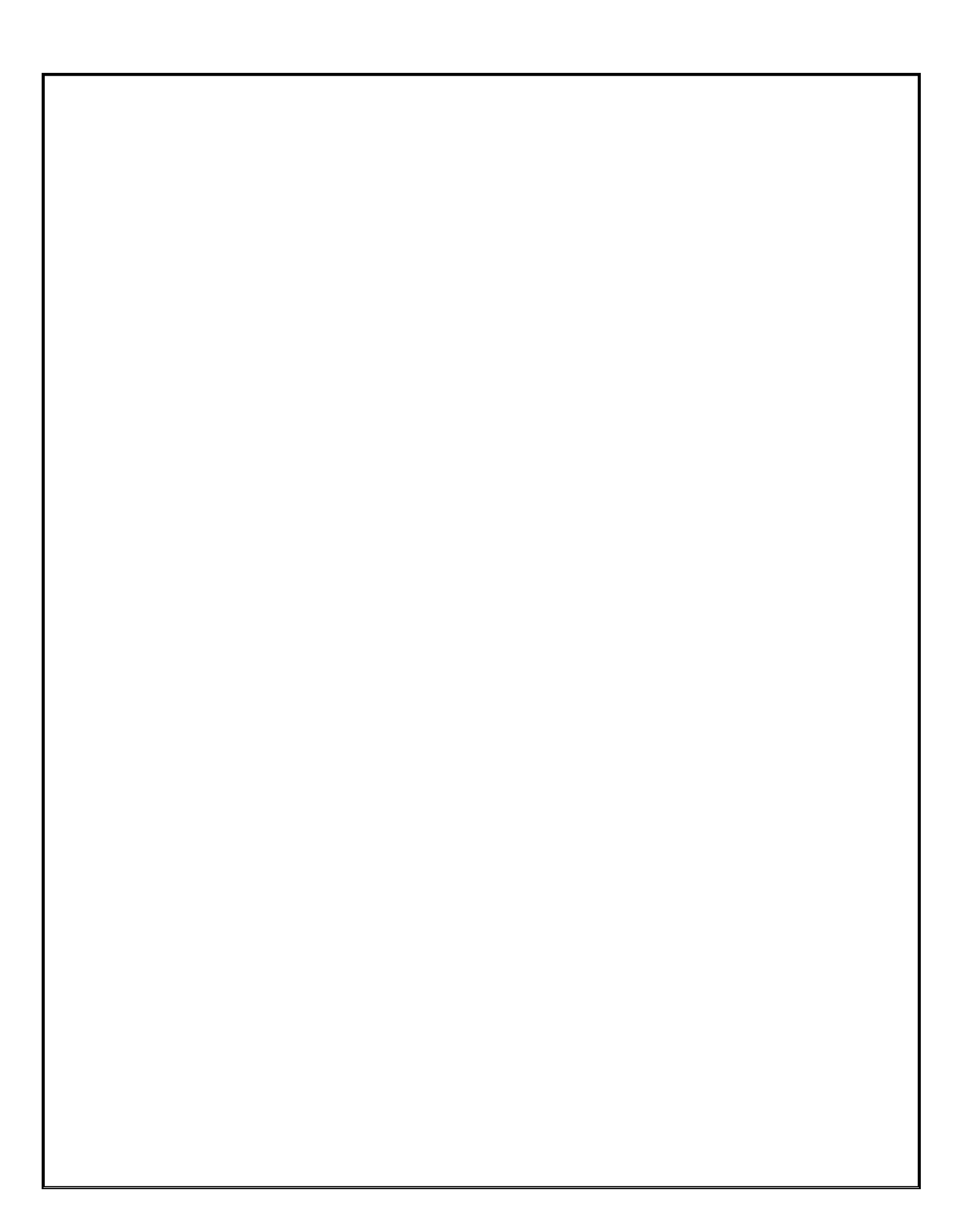